[Michael Lei](https://cn.community.intersystems.com/user/michael-lei) · 24, 2021 3

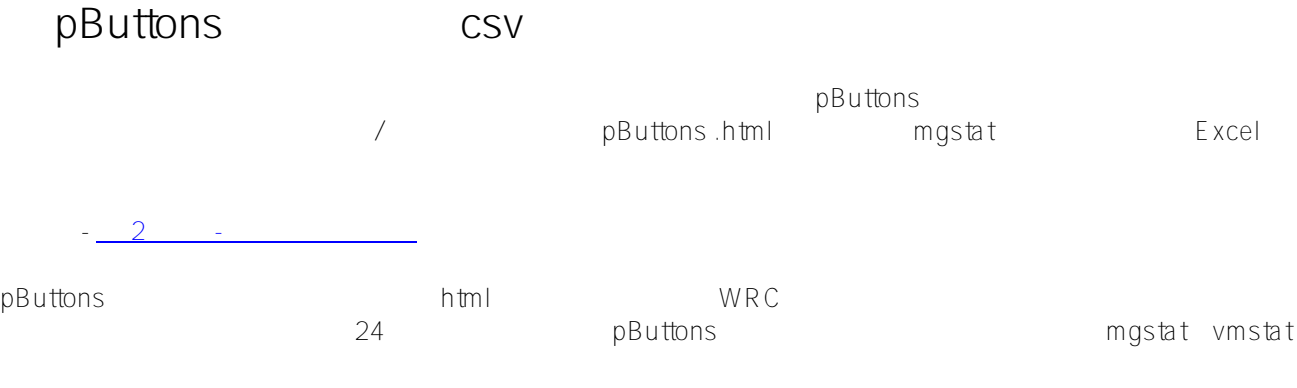

pButtons html html html pButtons WRC  $\epsilon$  aché  $\epsilon$  $p$ Buttons  $p$ 

Caché

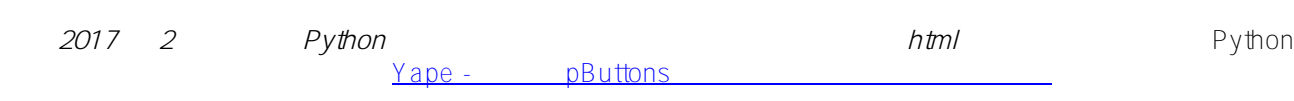

pButtons csv

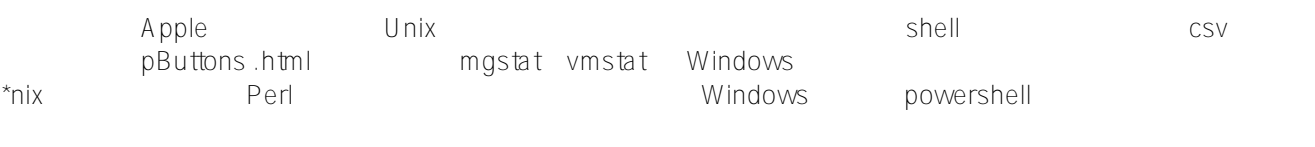

 $\kappa$ mgstat

<!-- beg\_mgstat -->

<!-- end\_mgstat -->

mgstat mgstat mgstat winperfmon

```
#!/usr/bin/perl
```
# extract\_pButtons.pl - Simple extractor for pButtons

# usage: ./extract pButtons.pl <input pButtons> <search start> <search first line out put> # pButtons has the following markers in the html source # Metrics Parameters to pass # -------- ------------------- # mgstat mgstat Date # windows performance monitor win\_perfmon Time # vmstat vmstat fre # usage example - Search for mgstat and redirect to .csv file # ./extract\_pButtons.pl DB1\_20160211\_0001\_24Hour\_5Sec.html mgstat Date > myMgstatOutp ut.csv # usage example - Process a set of html files # for i in \$(ls \*.html); do ./extract\_pButtons.pl \${i} vmstat fre > \${i}.vmstat.csv ; done # usage example - Pipeline to add commas # ./extract\_pButtons.pl P570A\_CACHE\_20150418\_0030\_day.html vmstat fre | ./make\_csv.pl >P570A\_CACHE\_20150418\_0030\_day.html.vmstat.csv \$filename=\$ARGV[0]; \$string=\$ARGV[1]; \$firstLine=\$ARGV[2]; \$searchBeg="beg\_".\$string; \$search2=\$firstLine; \$foundEnd="end\_".\$string; \$foundString=0; \$printIt=0; \$break=0; open HTMLFILEIN, "<".\$filename or die "Bad input file"; while (<HTMLFILEIN>) { if (/\$searchBeg/) { \$foundString=1; } # Look for first actual line - use something on header line if ((\$foundString==1) && (/\$search2/)) { \$printIt=1; } # No more data if (/\$foundEnd/) { \$break=1; } if (\$break==0) { if (\$printIt==1) { print;

}

}

}

## close HTMLFILEIN;

# extract\_bButtons.pl  $\#$  extract\_pButtons.pl  $\#$ 

qnuplot excel

perl vmstat vmstat vmstat overledens wat verken van die verkende van die verkende van die verkende van die ver

#!/usr/bin/perl

# Convert space delimited text file to csv

# Usage example 1: # Will create backup file vmstat.csv.bak and original file called vmstat.csv will be updated # ./make csv.pl freecnt.csv

# Usage example 2: # No backup, original vmstat.txt file stays same, new output csv file # ./make\_csv.pl < vmstat.txt >freecnt.csv

use strict;

# create .bak backup file for each change  $S^T = ".\bbox{bak";}$ 

while  $(\le)$  { # remove leading blanks; substitute 1 or more blanks for a single comma  $s/^ +$  +//;s/ +/,/g; print; }

the pButtons .html .html .html .html .html .html .html .html .html .html .html .html .html .html .html .html . pButtons

windows the water when the company of the state of the state of the state of the state of the state of the state of the state of the state of the state of the state of the state of the state of the state of the state of th

 $\#CSV$  $\#CSV$  #  $\#$   $\#$   $\#$  InterSystems IRIS

**URL:**

https://cn.community.intersystems.com/post/%E5%B0%86-pbuttons-%E6%95%B0%E6%8D%AE%E6%8F%90%F [5%8F%96%E5%88%B0-csv-%E6%96%87%E4%BB%B6%E4%BB%A5%E4%BE%BF%E7%BB%98%E5%88%B](https://cn.community.intersystems.com/https://cn.community.intersystems.com/post/%E5%B0%86-pbuttons-%E6%95%B0%E6%8D%AE%E6%8F%90%E5%8F%96%E5%88%B0-csv-%E6%96%87%E4%BB%B6%E4%BB%A5%E4%BE%BF%E7%BB%98%E5%88%B6%E5%9B%BE%E8%A1%A8)

[6%E5%9B%BE%E8%A1%A8](https://cn.community.intersystems.com/https://cn.community.intersystems.com/post/%E5%B0%86-pbuttons-%E6%95%B0%E6%8D%AE%E6%8F%90%E5%8F%96%E5%88%B0-csv-%E6%96%87%E4%BB%B6%E4%BB%A5%E4%BE%BF%E7%BB%98%E5%88%B6%E5%9B%BE%E8%A1%A8)